尽管狗狗币在社交媒体上备受关注,并吸引了一大批忠实的粉丝和社区成员,但 它也面临一些挑战。首先,狗狗币在技术上与其他加密货币相比相对较简单,这在 一定程度上限制了其功能和应用范围。其次,狗狗币的市场价值相对较低,因此投 资者需要注意其风险和波动性。

 然而,狗狗币也展示了加密货币的社区力量和社交影响力。狗狗币社区以其友好 和乐观的氛围而闻名,常常通过慈善和捐赠活动来回馈社会。例如,社区曾发起筹 款活动,帮助奥运会选手和慈善机构筹集资金。

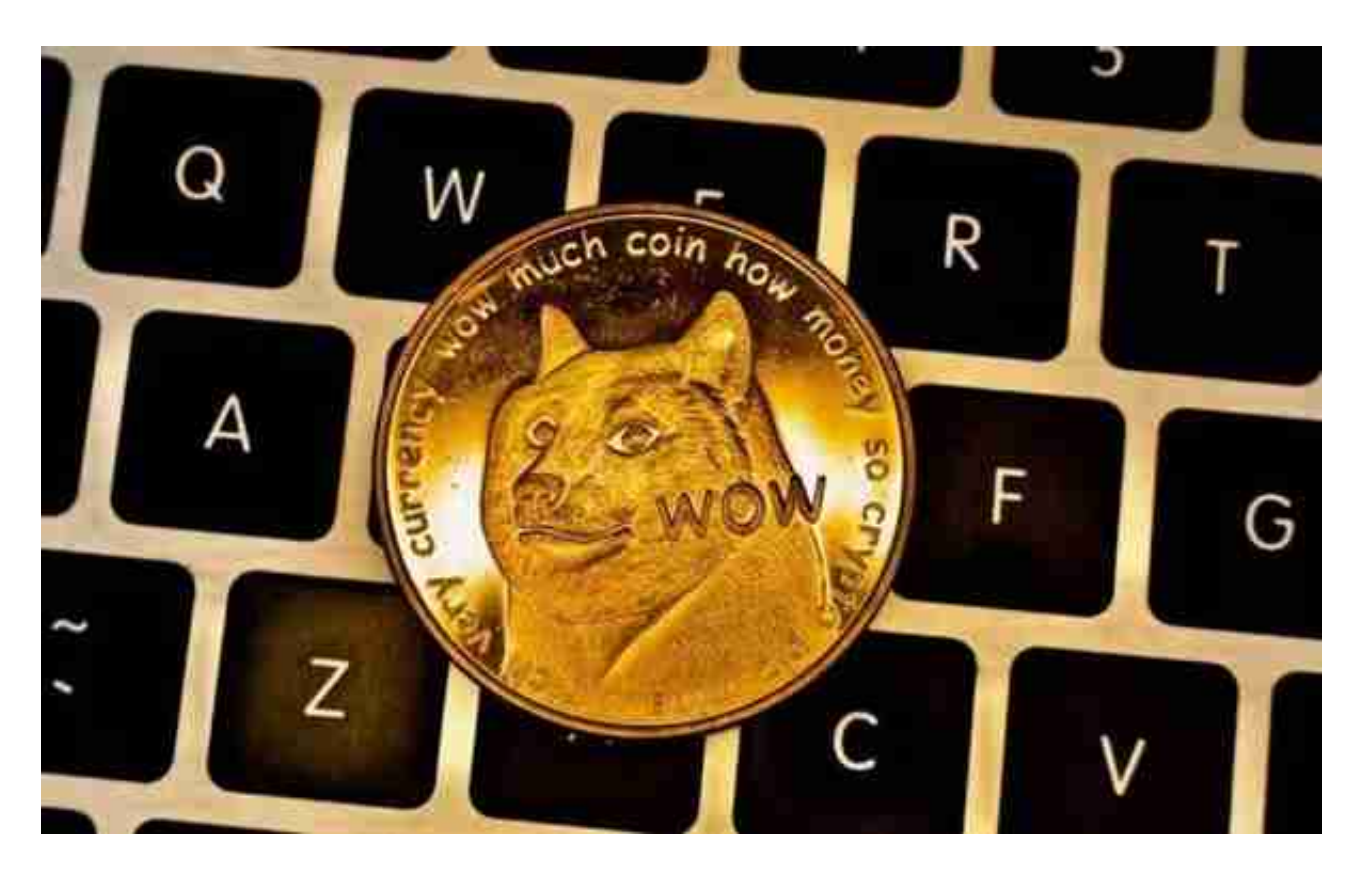

 总的来说,狗狗币是一种有趣的加密货币,它以其独特的品牌形象和社交影响力 吸引了众多用户和投资者的关注。尽管它面临一些技术和市场挑战,但它在加密货 币社区中扮演着重要的角色,并且以其乐观的社区精神和慈善行动取得了一定的影 响力。未来,狗狗币的发展将继续受到关注,同时也需要投资者保持理性和注意风 险。

尽管狗狗币在社交媒体上备受关注,并吸引了一大批忠实的粉丝和社区成员,但 它也面临一些挑战。首先,狗狗币在技术上与其他加密货币相比相对较简单,这在 一定程度上限制了其功能和应用范围。其次,狗狗币的市场价值相对较低,因此投 资者需要注意其风险和波动性。

 然而,狗狗币也展示了加密货币的社区力量和社交影响力。狗狗币社区以其友好 和乐观的氛围而闻名,常常通过慈善和捐赠活动来回馈社会。例如,社区曾发起筹 款活动,帮助奥运会选手和慈善机构筹集资金。

 总的来说,狗狗币是一种有趣的加密货币,它以其独特的品牌形象和社交影响力 吸引了众多用户和投资者的关注。尽管它面临一些技术和市场挑战,但它在加密货 币社区中扮演着重要的角色,并且以其乐观的社区精神和慈善行动取得了一定的影 响力。未来,狗狗币的发展将继续受到关注,同时也需要投资者保持理性和注意风 险。

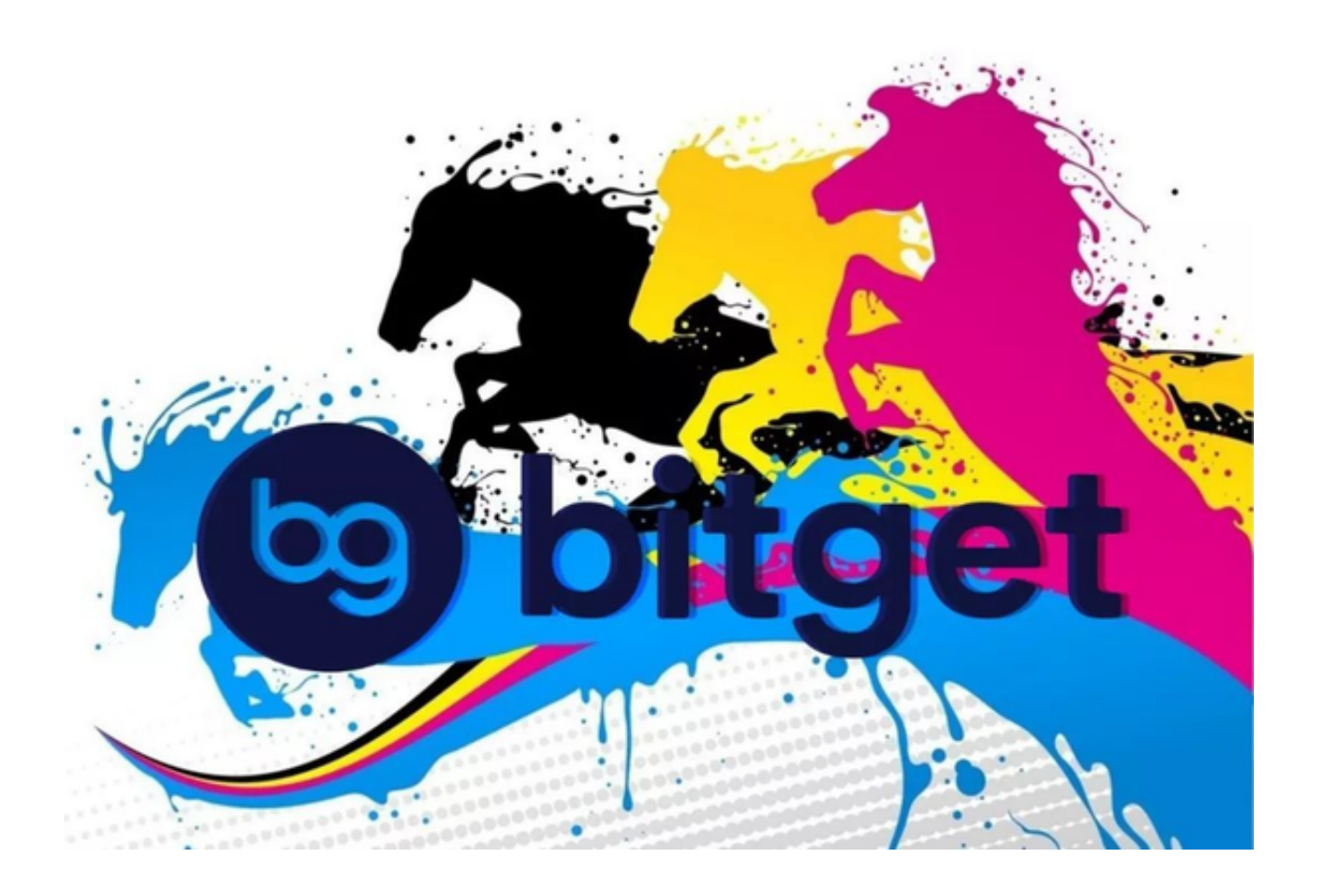

 对于投资者来说,在手机上下载Bitget新版本APP即可,使用您的手机浏览器打开 Bitget官方网站,在页面底部可以找到APP下载区域,或者直接在搜索引擎中搜索 "bitget app下载" 也能找到下载链接。点击"APP下载"按钮,即可跳转到Bitg et手机App下载页面。在下载页面上您可以选择下载IOS或者Android版本,下载 完成之后,您可以点击"打开"并按照提示进行安装,打开应用程序,按照指示进 行注册或登录,此时,您就可以开始在Bitget的手机App上交易加密货币。